レーダーチャート作成ツールは、全国 1719 自治体の都市モニタリングシートの全指標項目の数値 等に基づくレーダーチャートを簡易に作成することが可能なツールです。

本ツールは、Excel 形式のファイルであり、(1)入力シート及び(2)グラフシートの2つのシート から構成されています。

その使い方は、以下のとおりです。

(1)入力シート

入力シートにおいて、レーダーチャート作成のための対象都市、指標項目の選択等を行います。

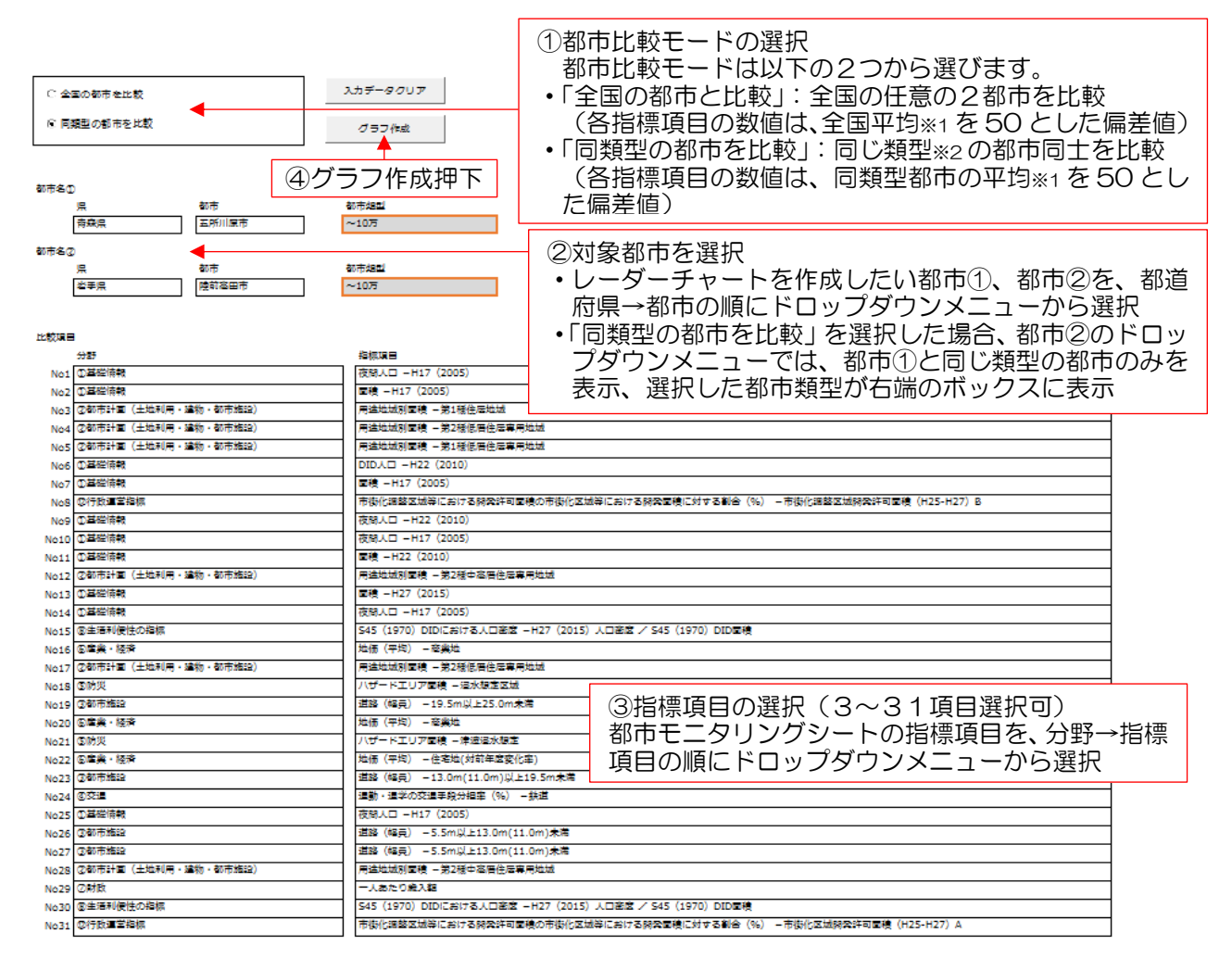

→ 入力シート (+)

※1:指標項目によって、全ての市町村に該当があるものとそうでないものがあるため、全国平均値及び都市類型ごとの平均値は、指標 項目ごとに該当がある市町村の数を母数としています。

※2:都市モニタリングシートでは、1719 自治体について、以下の5つの都市類型に分類

- ・三大都市圏:ⅰ)首都圏整備法に定められた、既成市街地、近郊整備地帯、ⅱ)中部圏整備法で定められた、都市 整備区域、iii)近畿圏整備法で定められた、既成都市区域、近郊整備区域を含む市町村 (288 市町村)
- ・政令市:上記の三大都市圏に含まれない政令市(10 市)
- 40 万超~70 万以下: 人口規模 40 万人超~70 万人以下の市町村(13市)
- 10 万超~40 万以下: 人口規模 10 万人超~40 万人以下の市町村(118 市町村)
- 10 万以下: 人口規模 10 万人以下の市町村 (1290 市町村)

(2) グラフシート

グラフシートでは、入力シートで選択した都市と指標項目を用いてレーダーチャートが自動的に作成 されます。(レーダーチャートは選択した指標項目の数(3~31 項目)に合わせて作成可能)

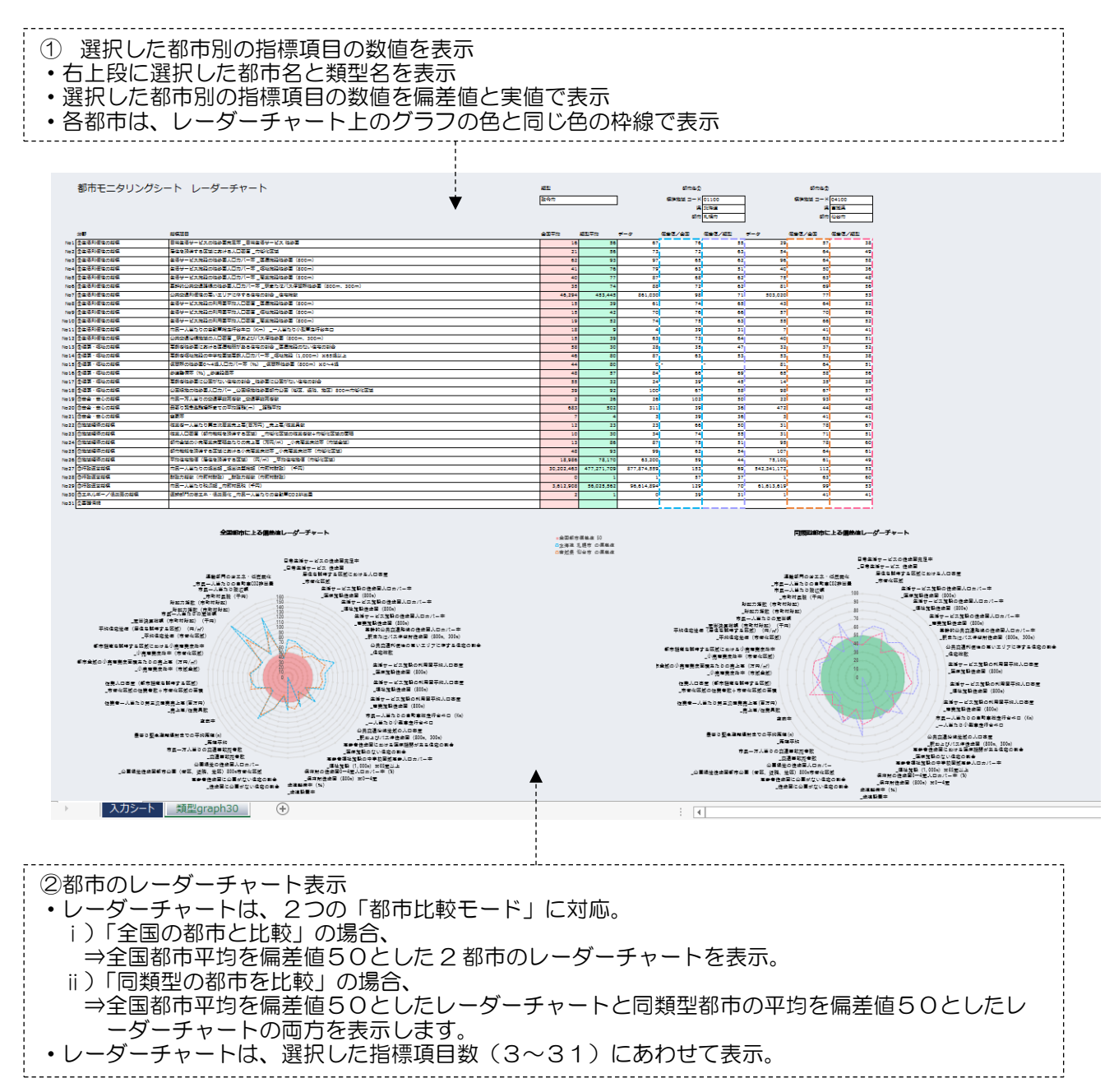